#### **Video-helper**

**Abhishek Mangla, Faramarz Munshi, Yuzhou Guo**

## **Motivation & Goal**

**Goal**: Video playback in the presence of overwhelming network congestion!

#### **Technical contributions**:

- "Parallel" downloading (faster)
- Application of meshes for synchronization of group view
- Decreasing network congestion near server

### **Most Important Related Work**

- YuTube: A Scalable Distributed Video-streaming System
	- Idea of using "Meshes" for synchronized group views of global state.
	- Use mesh to map public IP and port to the machine's private IP behind the router, get the incoming video port, and available disk space (in bytes).

#### **Example of our mesh:**

}

```
{"98.164.242.11-64680": 
{
     "disk": 15762563072, 
     "private_ip": "192.168.0.203", 
     "sender vid port": 64681
     "server_rtt": 0.102353
},
```
## **Most Important Related Work**

- Distributed Video Streaming Over Internet
	- Receive-driven protocol for multi streaming
	- **Control Packet**: Sent by receiver to synchronize over multi senders, essential for Partition Algorithm
	- **Congestion Control**: Rate control by specifying the sending rate of multiple senders in order to reduce jitter
	- **Partition Algorithm**: Decide which sender to send at a specific time based on faster sender gets the turn

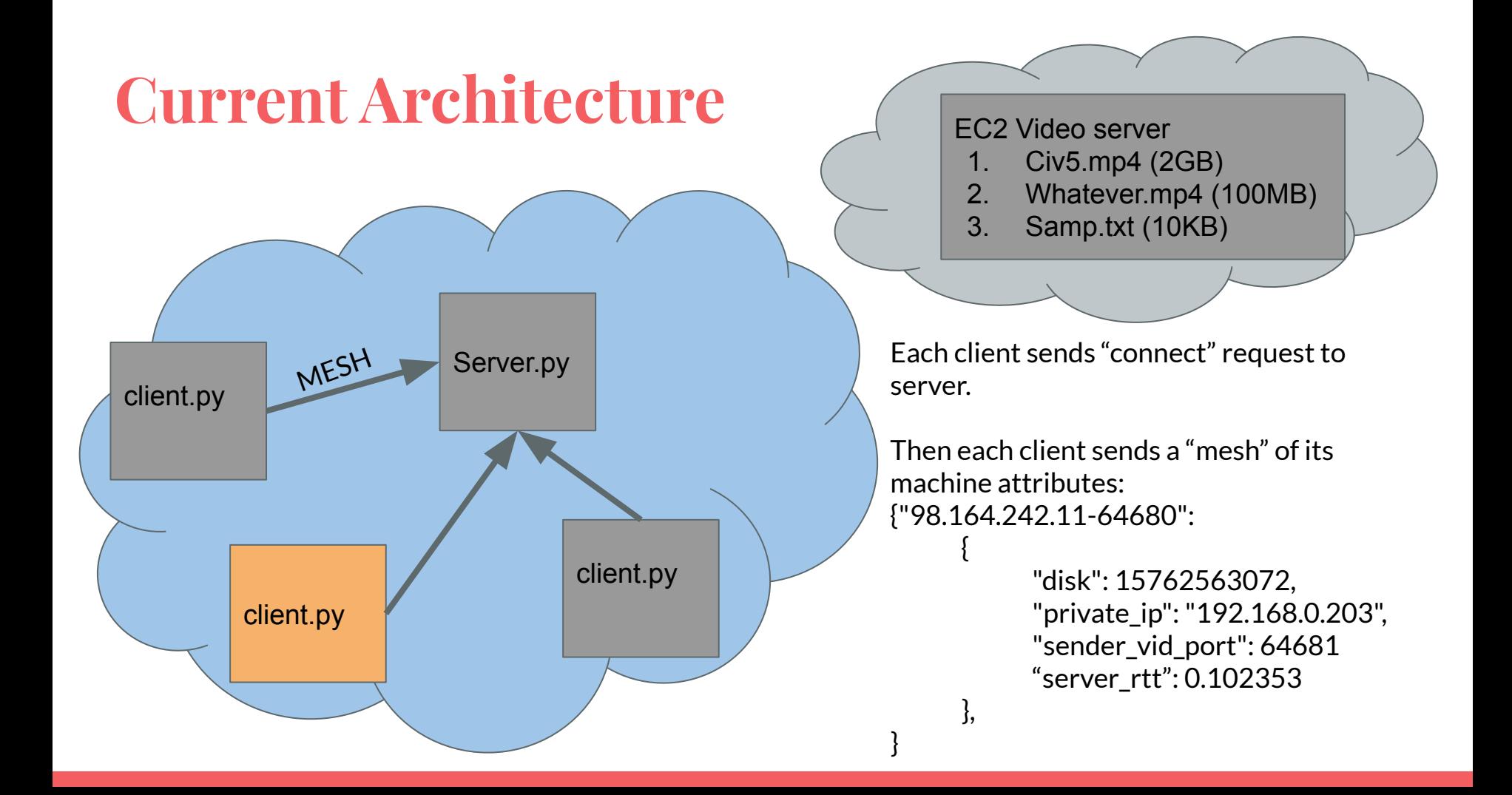

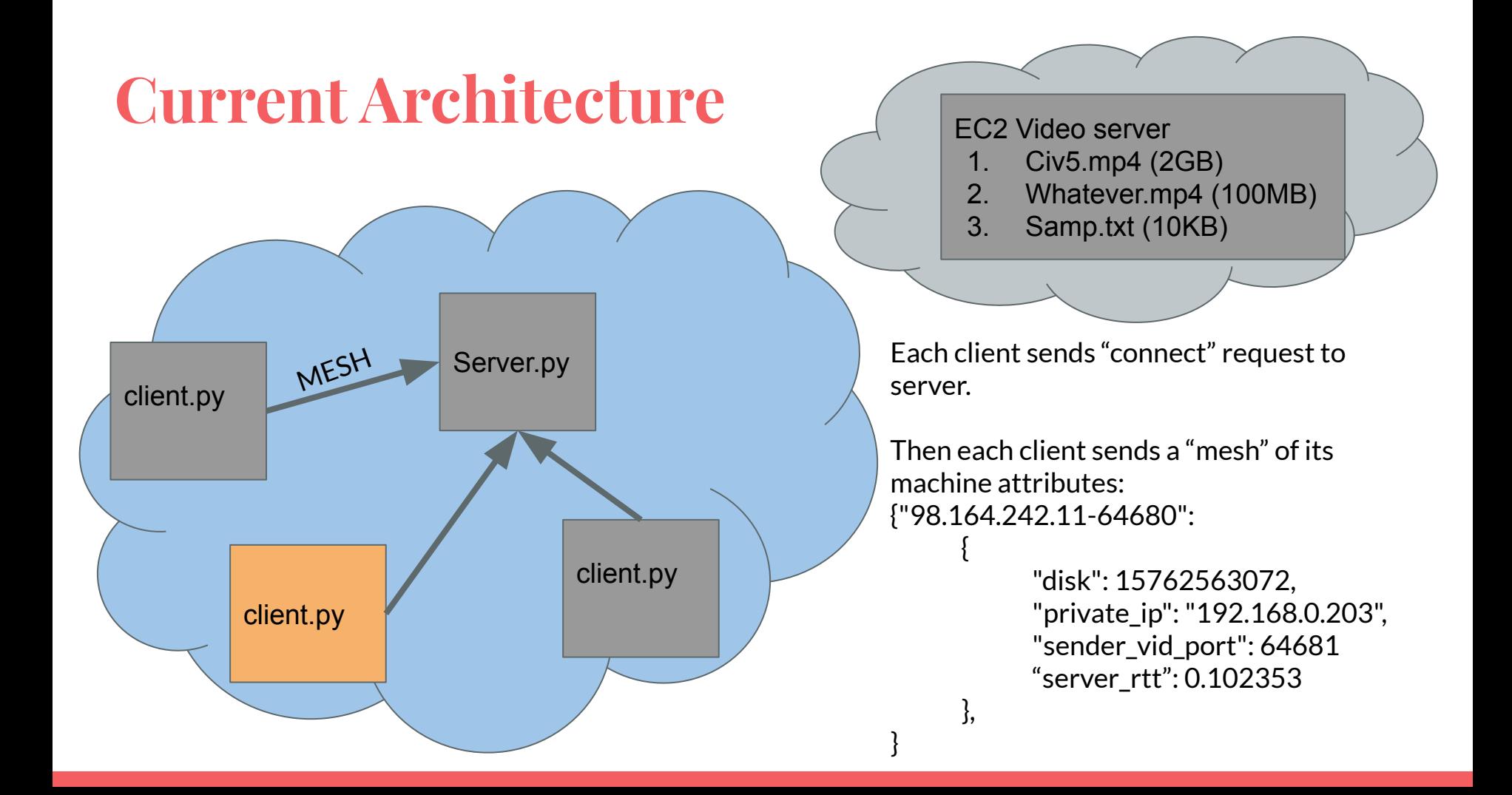

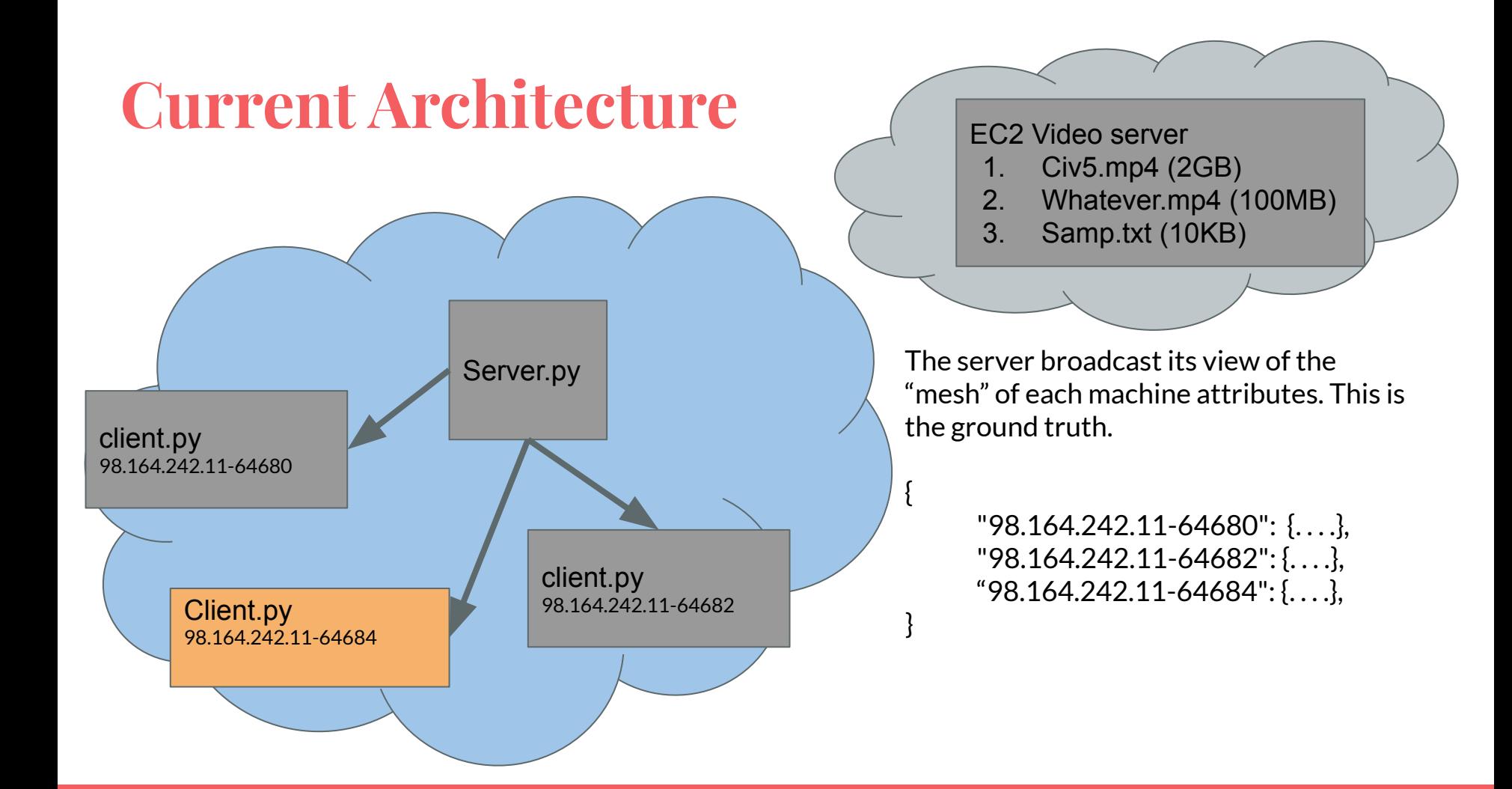

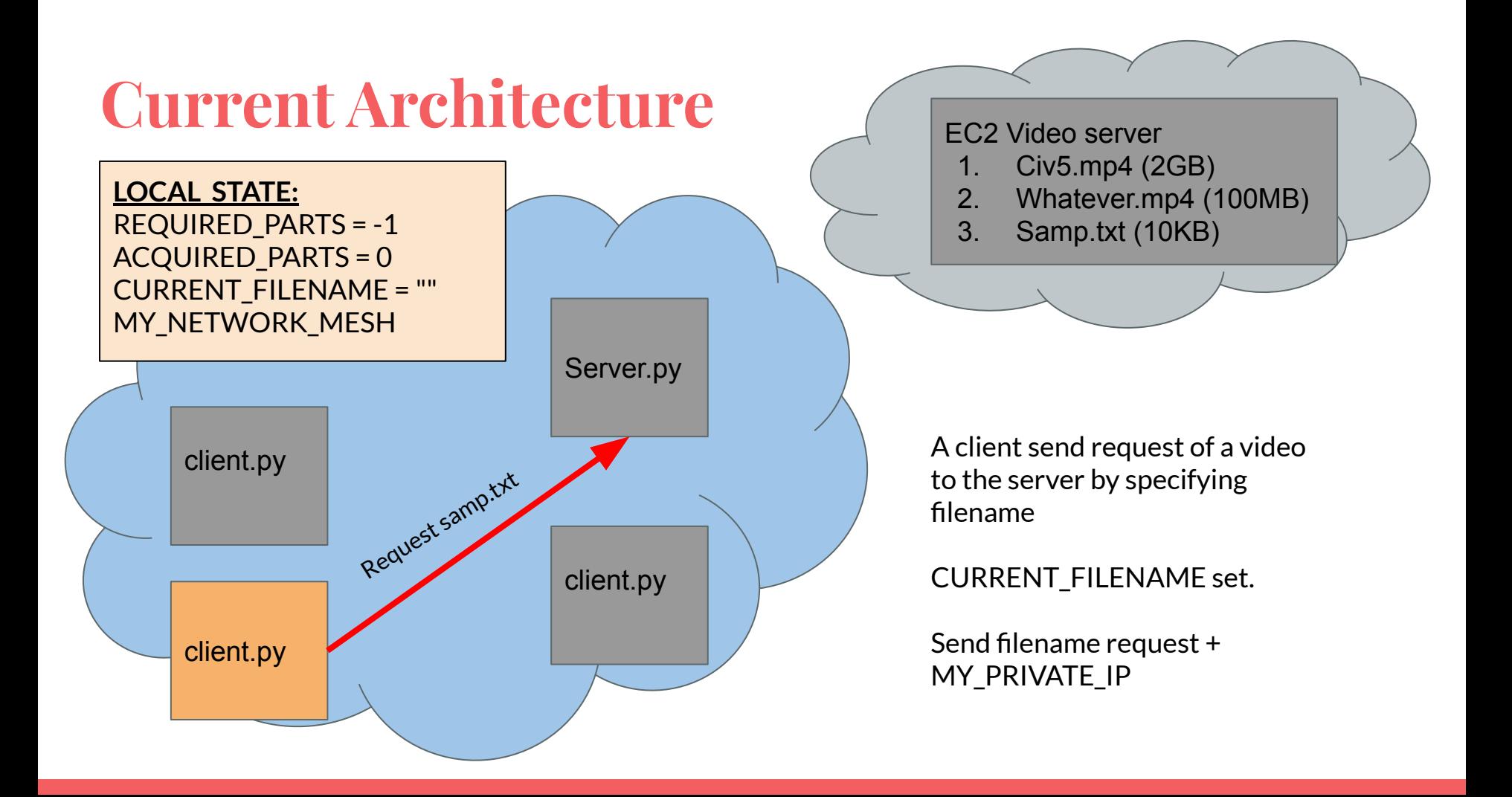

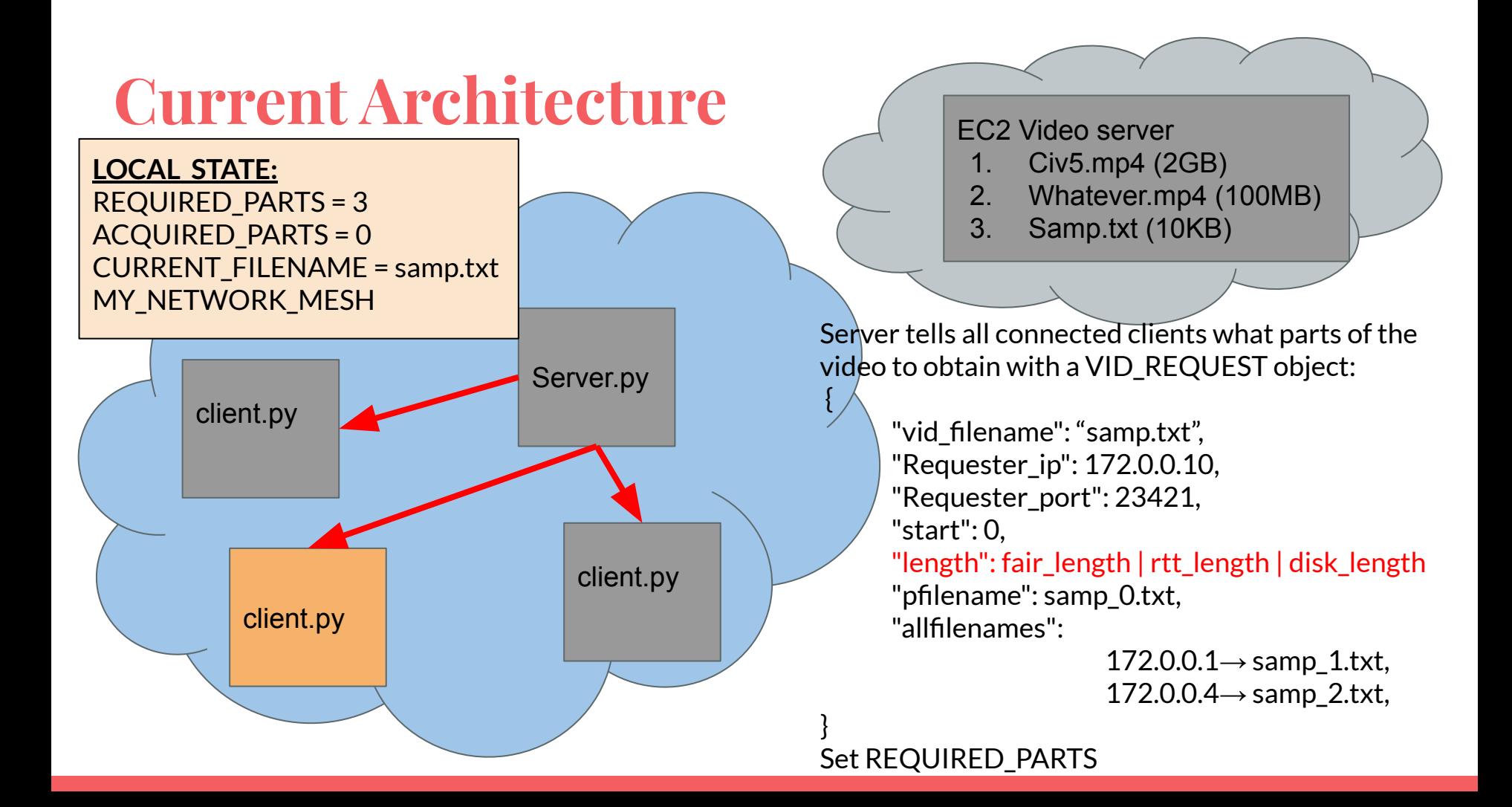

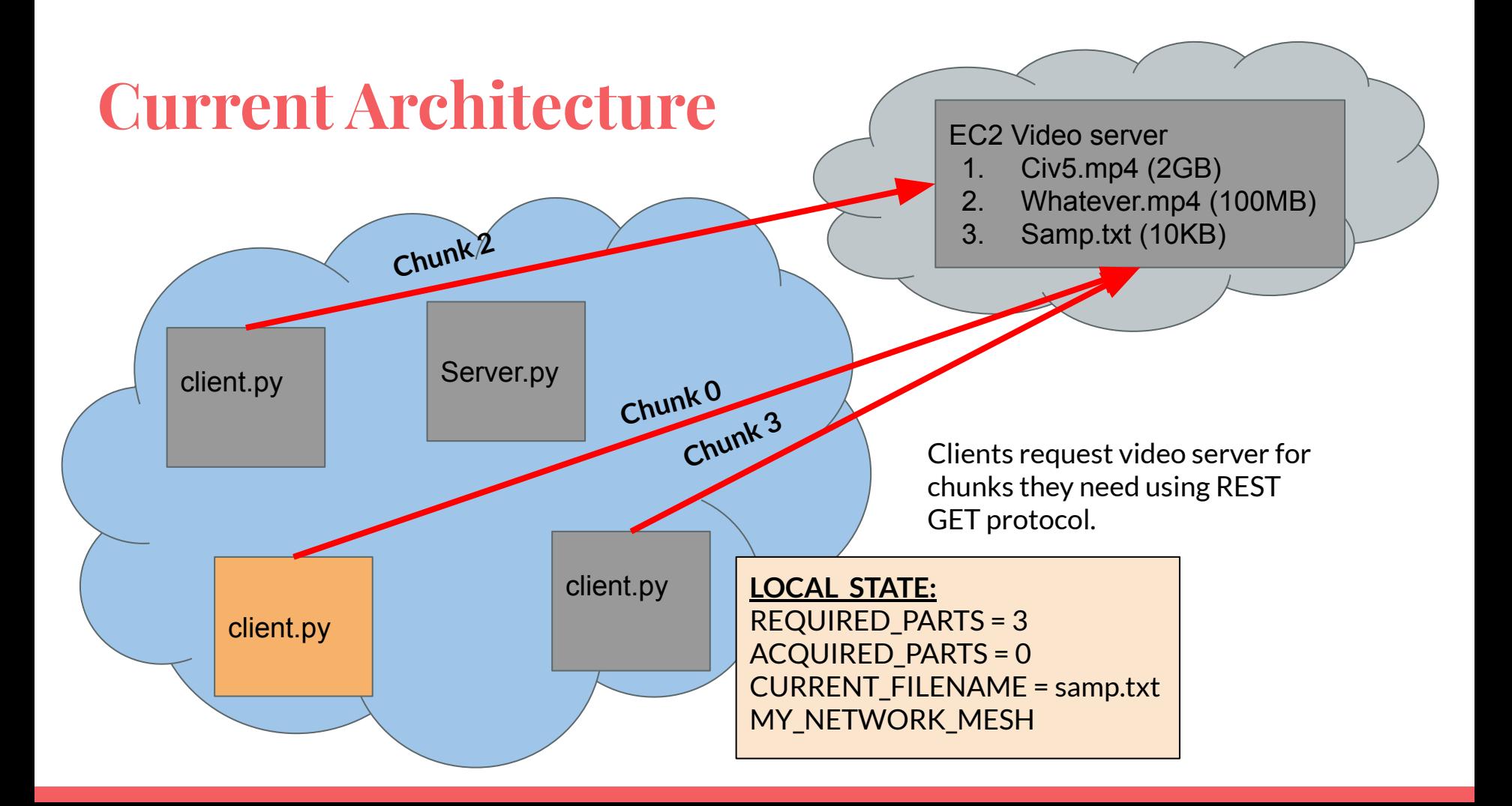

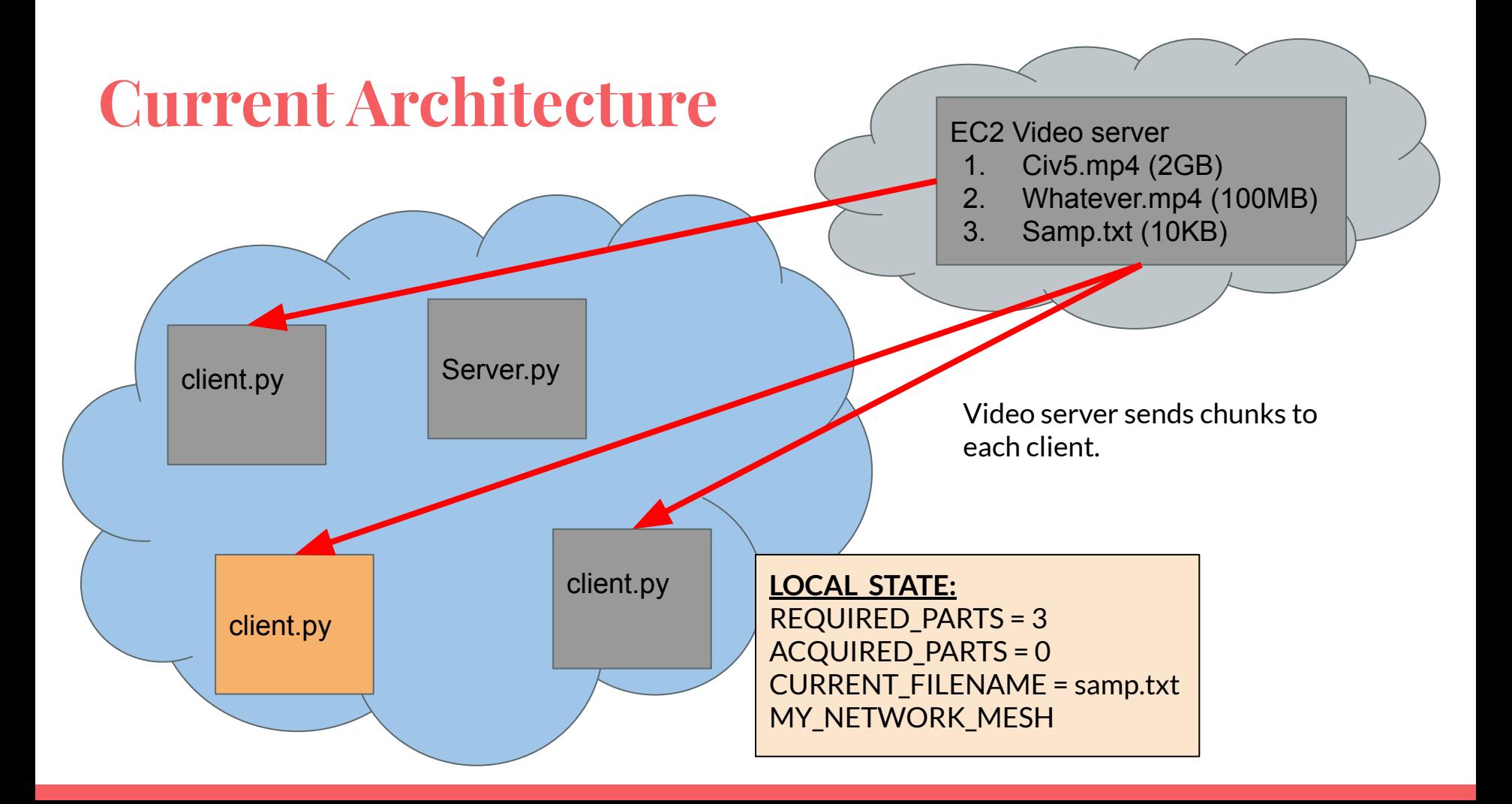

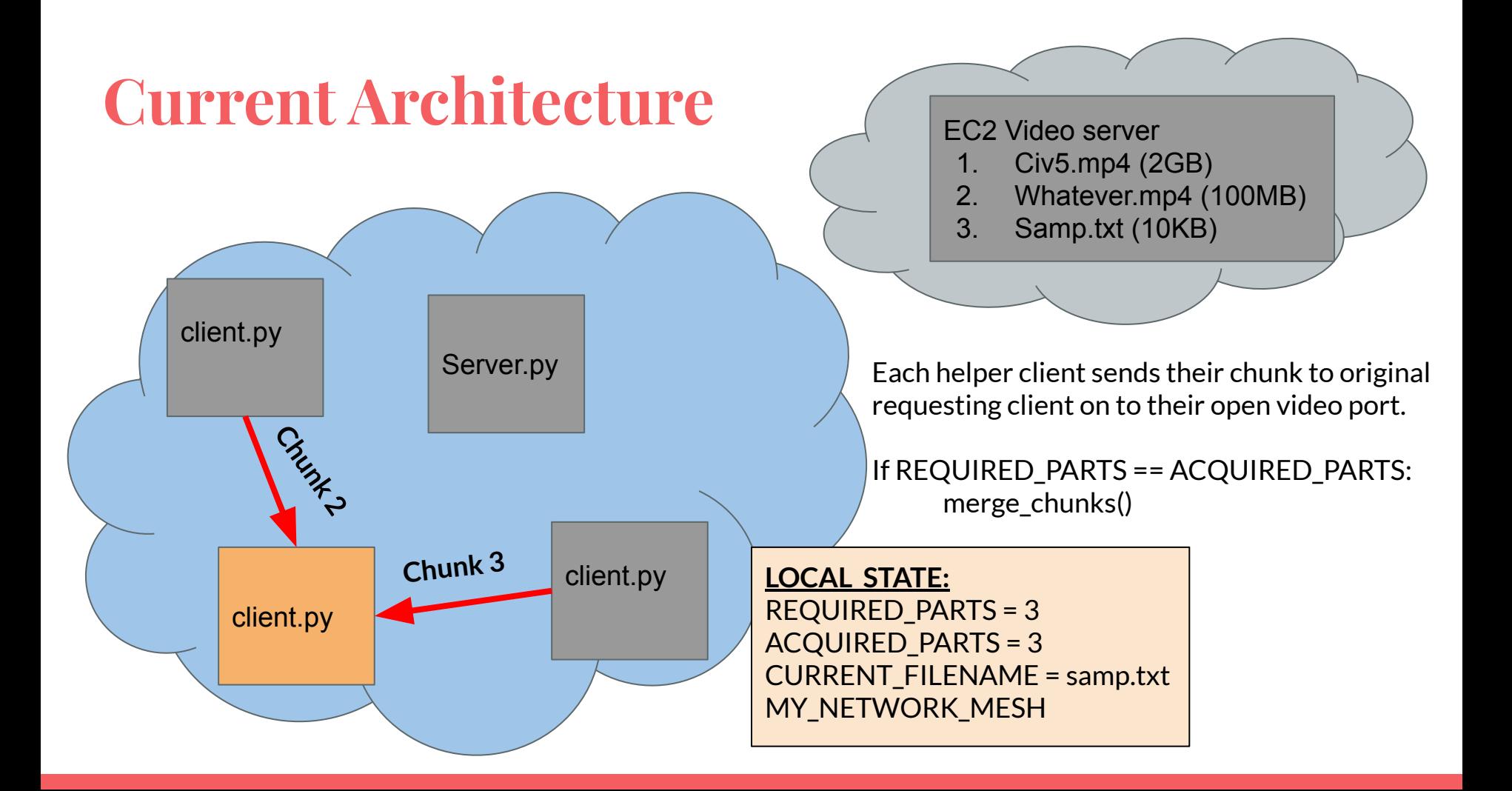

# **Evaluation plan**

- Plan to evaluate in multiple stages for multiple different scenarios:
	- Experiment 1: The Naive Experiments ( Fair Partitions) on LAN
		- partition video into equal size of chunks and send to each helpers
	- Experiment 2: The Dynamic Experiments (Unfair Partitions) on LAN
		- partition video dynamically and send to each helpers
		- Partition video based on RTT and available memory
	- Experiment 3: K-Hops Experiment (on WAN)
		- The definition of 'neighbor' extends to nodes that is within k-hop distance from the receiver